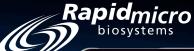

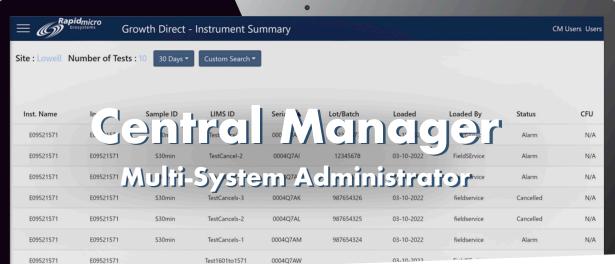

## RMBNucleus™ Central Manager

- **Coordinate** multiple instruments remotely via browser-based portal
- View system activities and users on convenient dashboards
- Administer passwords and resets with single-step efficiency
- Monitor order status by instrument for more timely alerts

## **Central Manager Portal**

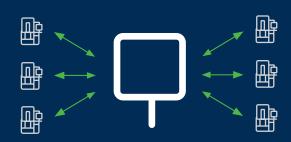

The Central Manager portal streamlines coordination of multiple instruments, enabling timely alerts and easy scale-up without physical access.

## Offering quality control analysts and administrators

a higher level of transparency, our browser-based Central Manager portal streamlines monitoring and reporting for fast, accurate coordination - whether you have a single Growth Direct® System, or multiple instruments with hundreds of users. All with upgraded Windows 10 and SQL Server 2019 architecture, full Microsoft support, and the latest security patches to optimize performance.

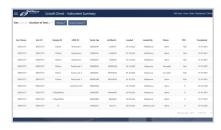

Convenient dashboards let you add users to multiple Growth Direct® instruments in a single step (above), or view all tests over the past 30 days at a glance (left).

Key features include at-a-glance dashboards with instrument and site summaries in real time, as well as lists of system users and assigned roles. Integration with Active Directory allows you to add users for multiple instruments in a single step, see which samples are in each unit for optimal cassette handling, or reset local passwords with one-and-done efficiency. You can also monitor order status by instrument, making it easier to send out timely alerts as needed.

## **Request Your Free Demo Now**

To learn more and schedule a free demo, contact your Rapid Micro Biosystems sales representative or call us at 978-349-3200

Microsoft, Active Directory, SQL Server, and Windows 10 are trademarks of the Microsoft group of companies.

©2022, Rapid Micro Biosystems®, Inc. RAPID MICRO BIOSYSTEMS® and GROWTH DIRECT® are registered trademarks of Rapid Micro Biosystems®, Inc., and the company logo is a trademark of Rapid Micro Biosystems®, Inc.